The ISIP flow charts are aligned with the focus sheets and focus folders in the book, *How do I plan and teach reading groups?*  strivingreaders.com Howdoiplanandteachreadingroups.com

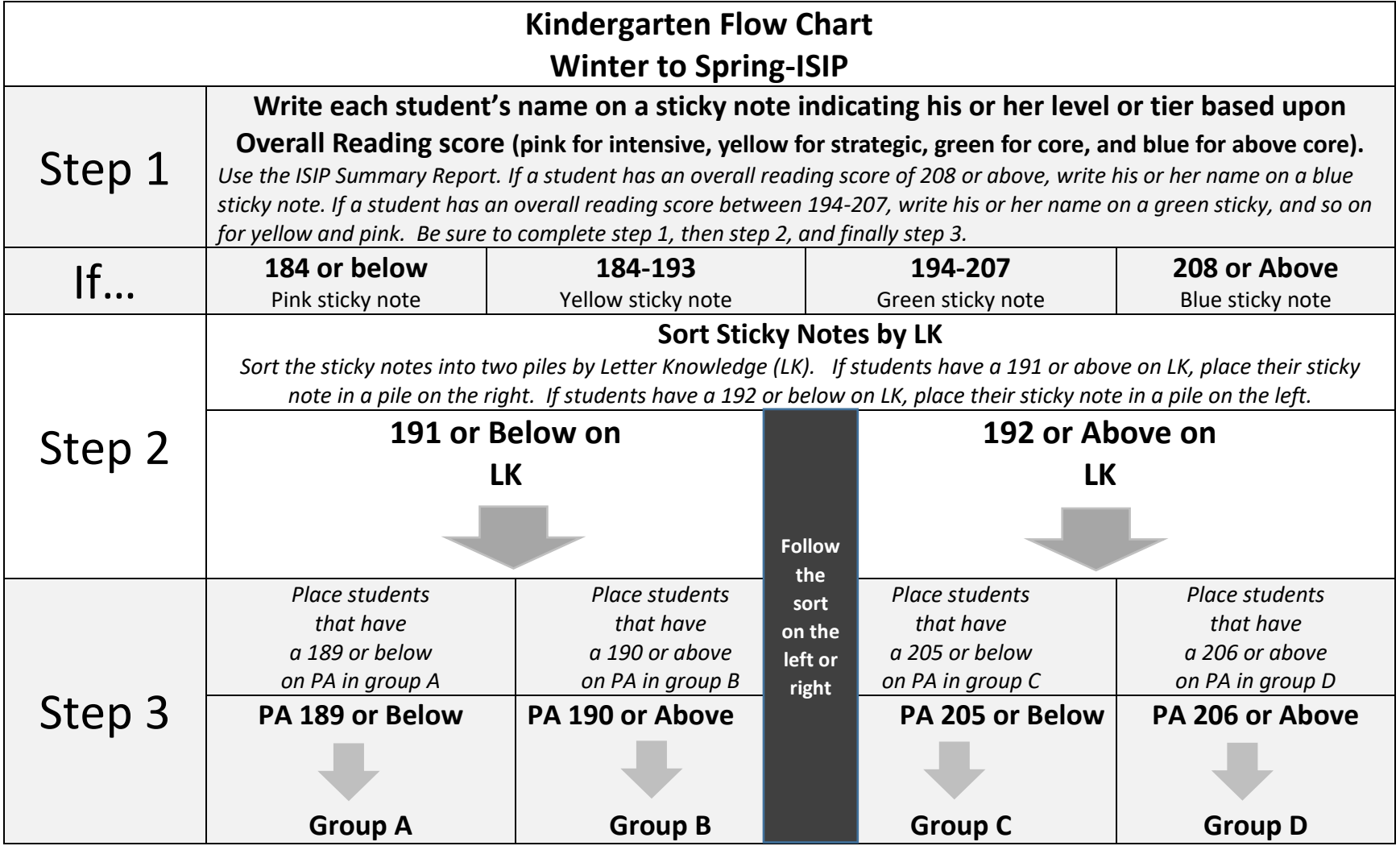

These are guidelines for using ISIP data. Use your professional judgement and other data sources to place your students in groups that best meet their needs. For step 2, follow the sort on the left or right to begin with, and then use other data to determine where to place each sticky note. For example: If a student is strategic (yellow) with their overall reading score and has a score of 193 on LK, you would place the student on the right side of the chart. Then, if the student has a 201 on PA, you would still place them in Group C because their LK was high enough to keep them on the right side of the folder. However, use other data to determine if the student should stay in Group C or move to Group B.